# Sardana Status

by Teresa Núñez (DESY), Benjamin Bertrand and Johan Forsberg (MAXIV), Michał Piekarski (SOLARIS), and Martí Caixal, Jordi Aguilar, and **Zbigniew Reszela** (ALBA) on behalf of the **Sardana Community**

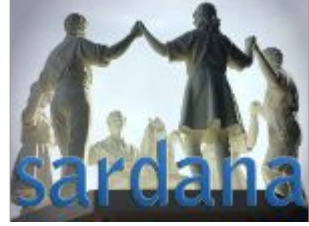

37th Tango Community Meeting 2023, 27-29.06.2023

### Agenda

- New major enhancements:
	- System configuration
	- Debugging and recovery
- Improvements in user and developer experience
- Sardana Community

#### **What is Sardana?**

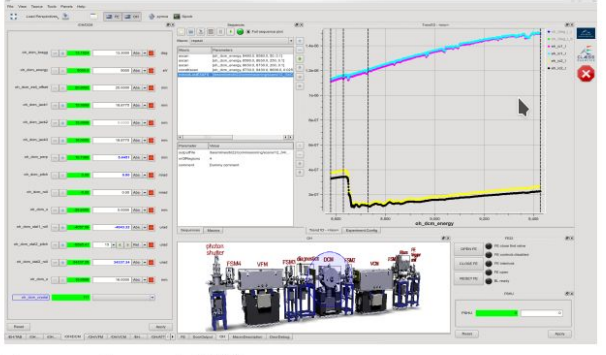

**Taurus based GUIs** 

Scientific SCADA Suite Suite = Sardana & Taurus projects 100 % Python Built on top of Tango CS **Extendable with plugins** Configure, don't program!

| Active                                                     |                              | Name        | Timer Experim, channels             |            |                |         |          |                                                                                     |
|------------------------------------------------------------|------------------------------|-------------|-------------------------------------|------------|----------------|---------|----------|-------------------------------------------------------------------------------------|
|                                                            | mg odedtest                  |             | oned01 pned01                       |            |                |         |          |                                                                                     |
|                                                            |                              | mntgrp01    | ct01 ct01, ct02, ct03, ct04         |            |                |         |          |                                                                                     |
|                                                            |                              | mntgrp02    | $ct01 ct01$ , $ct02$                |            |                |         |          |                                                                                     |
|                                                            |                              | mntgrp03    | ct01 ct01, ct02, ct03, ct04, oned01 |            |                |         |          |                                                                                     |
| Goor zreszeta 1 [14]: lsm<br>Nane                          |                              | Type        |                                     | Controller | Axis           |         |          |                                                                                     |
| QADO1                                                      |                              | PseudoMotor |                                     | slitctrl01 | ı              |         |          |                                                                                     |
| icepap1302                                                 |                              | Motor       | icepap13ctrl                        |            | 2              |         |          |                                                                                     |
| $not$ Ol                                                   |                              | Motor       |                                     | mototrl01  | $\overline{1}$ |         |          |                                                                                     |
| mot02                                                      |                              | Motor       |                                     | motetrl01  | ici lo         |         |          |                                                                                     |
| mot03                                                      |                              | Motor       |                                     | motctrl01  |                |         |          |                                                                                     |
| mot04                                                      |                              | Motor       |                                     | motetrl01  | 4              |         |          |                                                                                     |
| motOS                                                      |                              | Motor       |                                     | motetrl01  | 50(1)          |         |          |                                                                                     |
| offset01                                                   |                              | PseudoMotor |                                     | slitctrl01 |                |         |          |                                                                                     |
| soprolec1                                                  |                              | Motor       | soprolec ctrl                       |            | ı              |         |          |                                                                                     |
| Door zreszela 1 [15] ascan motOl 0 1 4 0.1                 |                              |             |                                     |            |                |         |          |                                                                                     |
| Operation will be saved in /hone/zreszela/tnp/test.h5 (w5) |                              |             |                                     |            |                |         |          |                                                                                     |
|                                                            |                              |             |                                     |            |                |         |          | Scan #329 started at Sun Oct 12 13:43:27 2014. It will take at least 0:00:00.694422 |
| Moving to start positions                                  |                              |             |                                     |            |                |         |          |                                                                                     |
| #Pt No                                                     | not01                        | ct01        | ct02                                | ct03       |                | ct04    | dt.      |                                                                                     |
| $\Omega$                                                   | $\circ$                      | 0.1<br>0.1  | 0.2                                 | 0.3        |                | 0.4     | 0.085824 |                                                                                     |
| <b>WIN</b>                                                 | 0.25                         |             | 0.2                                 | 0.3        |                | 0,4     | 0.249444 |                                                                                     |
|                                                            | 0.5                          | 0.1         | 0.2                                 | 0.3        |                | 0.4     | 0.410941 |                                                                                     |
| А                                                          | 0.75<br>۰                    | 0.1         | 0.2                                 | 0.3        |                | $0.4 -$ | 0.570931 |                                                                                     |
| Operation saved in /hone/zreszela/tmp/test.h5 (w5)         |                              | 0.1         | 0.2                                 | 0.3        |                | 0.4     | 0.730435 |                                                                                     |
|                                                            |                              |             |                                     |            |                |         |          | Scan #329 ended at Sun Oct 12 13:43:28 2014, taking 0:00:00.845693.Dead time 40.9%  |
| (motion dead time 29.5%)                                   |                              |             |                                     |            |                |         |          |                                                                                     |
|                                                            | Door zreszeta 1 $[16]$ : $[$ |             |                                     |            |                |         |          |                                                                                     |

Spock - IPython based CLI

MacroServer - powerful sequencer

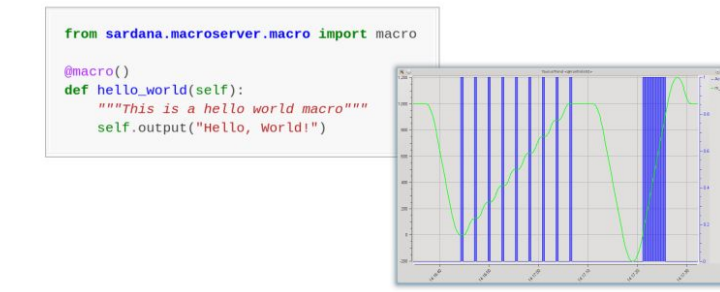

Device Pool - HW access + low level control

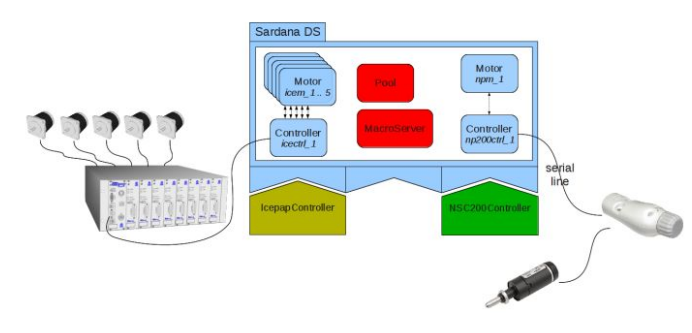

### Agenda

- New major enhancements:
	- System configuration
	- Debugging and recovery
- Improvements in user and developer experience
- Community events

### Sardana config - motivation

- Sardana has **multiple configuration points** in Tango DB, environment DB and sardanacustomsettings.
- Different institutes developed their own and **custom solutions** for configuration
- Sardana is usually configured **dynamically**, while running:
	- things can **change** at any time, sometimes by mistake
	- things tend to **stay around,** e.g. disconnected equipment
- This leads to accidental **complexity** and is hard to **troubleshoot** and **track changes**
- **● The solution must be easy and intuitive to edit and browse the Sardana configuration and track historical changes**

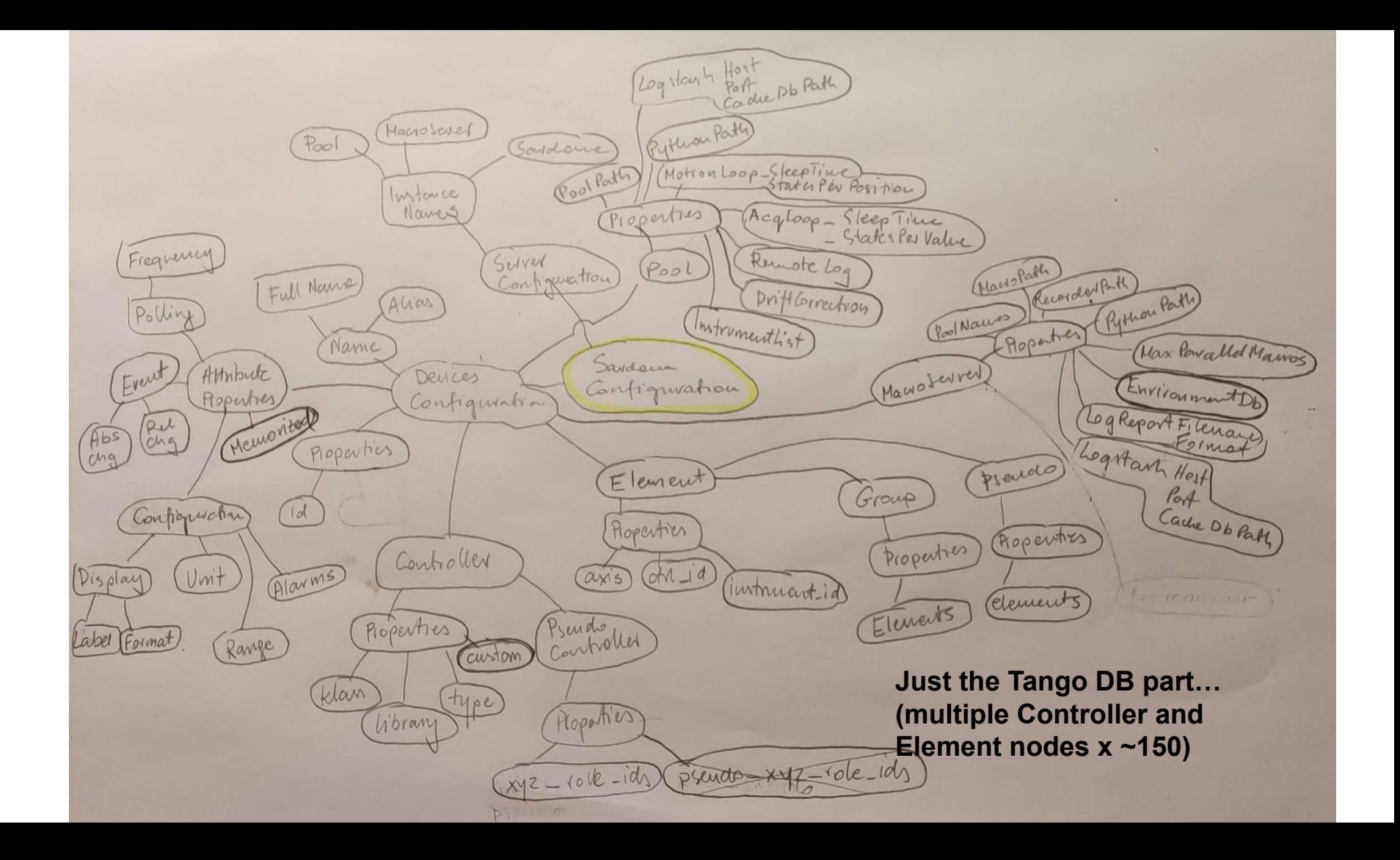

## Sardana config - YAML format

The "config tool" coexists with dynamic config, but can help:

- Maintain **several different setups** using separate YAML files with only relevant, working, stuff.
- Text based format can be **version controlled**; know **what** changed, **when** and by **who**.
- YAML supports **comments**, making the configuration more "self documenting".
- The YAML format follows Sardana's **logical structure** and makes the system more "readable".

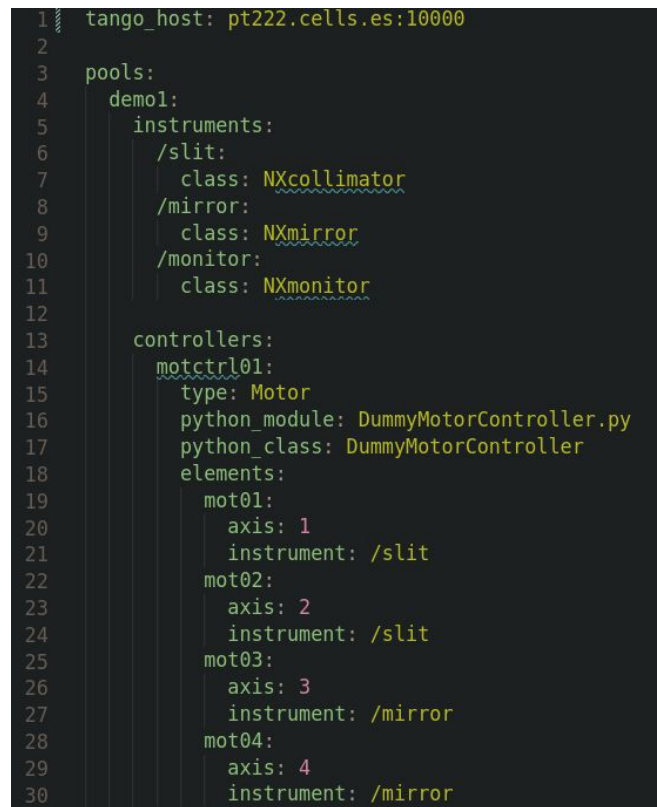

### Sardana config - how does it work?

A set of **commands** that handle sardana configuration "offline".

Low level tool, intended for somewhat technical users.

- \$ sardana config --help
- **Define** your "whole" sardana configuration in a YAML file, either by **dump**ing from an existing system, or writing it from scratch.
- **Validate** the YAML file, to catch common errors.
- **Diff** the YAML file against other files or the current system to see changes
- **Load** the config file into the Tango db (using "dsconfig" under the hood).

Note: changes don't take effect until Sardana is **restarted** (or "reconfig" macro is run).

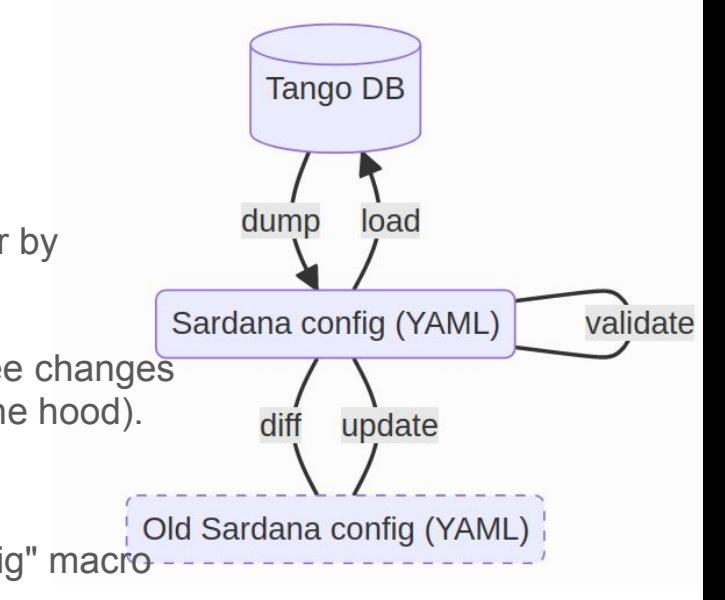

#### Sardana config - current status

#### **Only MVP feature implemented, not in general use yet (but please try it!)**

Some missing features that are planned:

- Support for sardana **environment variables**
- Support for **modular** configuration (several YAML files combined)
- Better **validation**
- Future: Higher level "workflow" commands?
- Future: GUI?

Thanks to Johan Forsberg from MAXIV!

### Agenda

- New major enhancements:
	- System configuration
	- o Debugging and recovery
- Improvements in user and developer experience
- Community events

#### Debugging - status widget

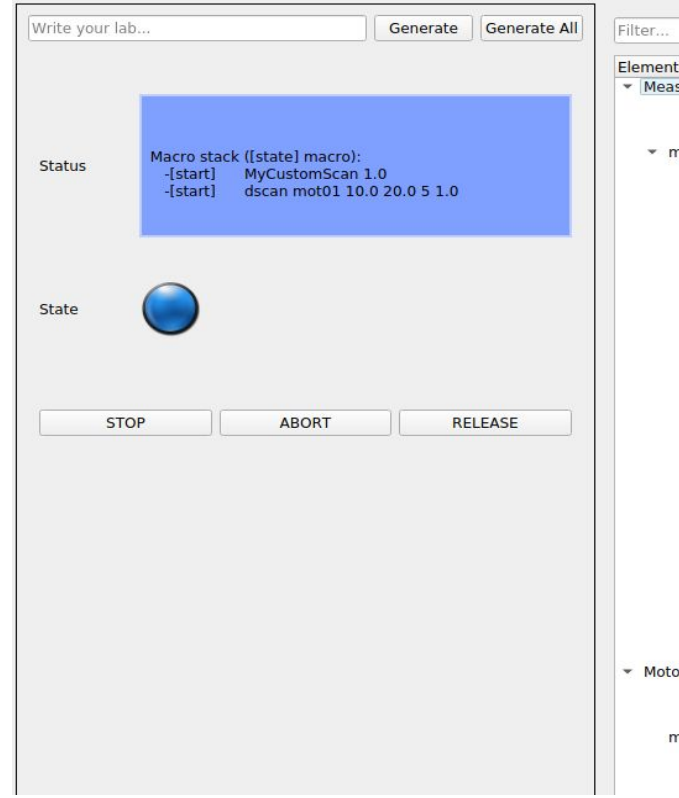

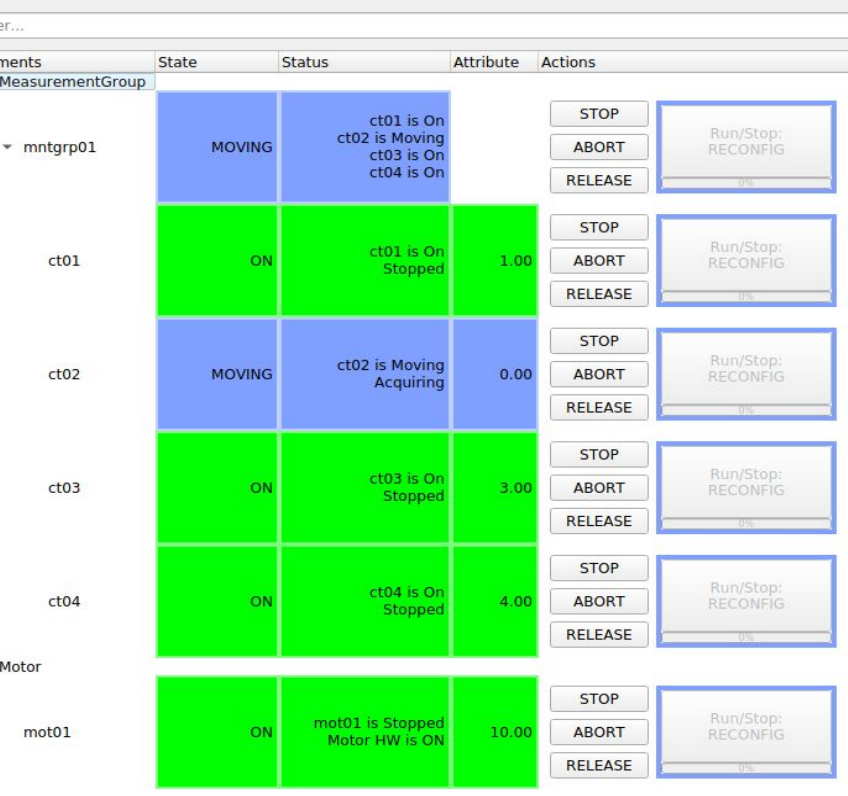

### Recovery - reconfig macro

Sta

Sta

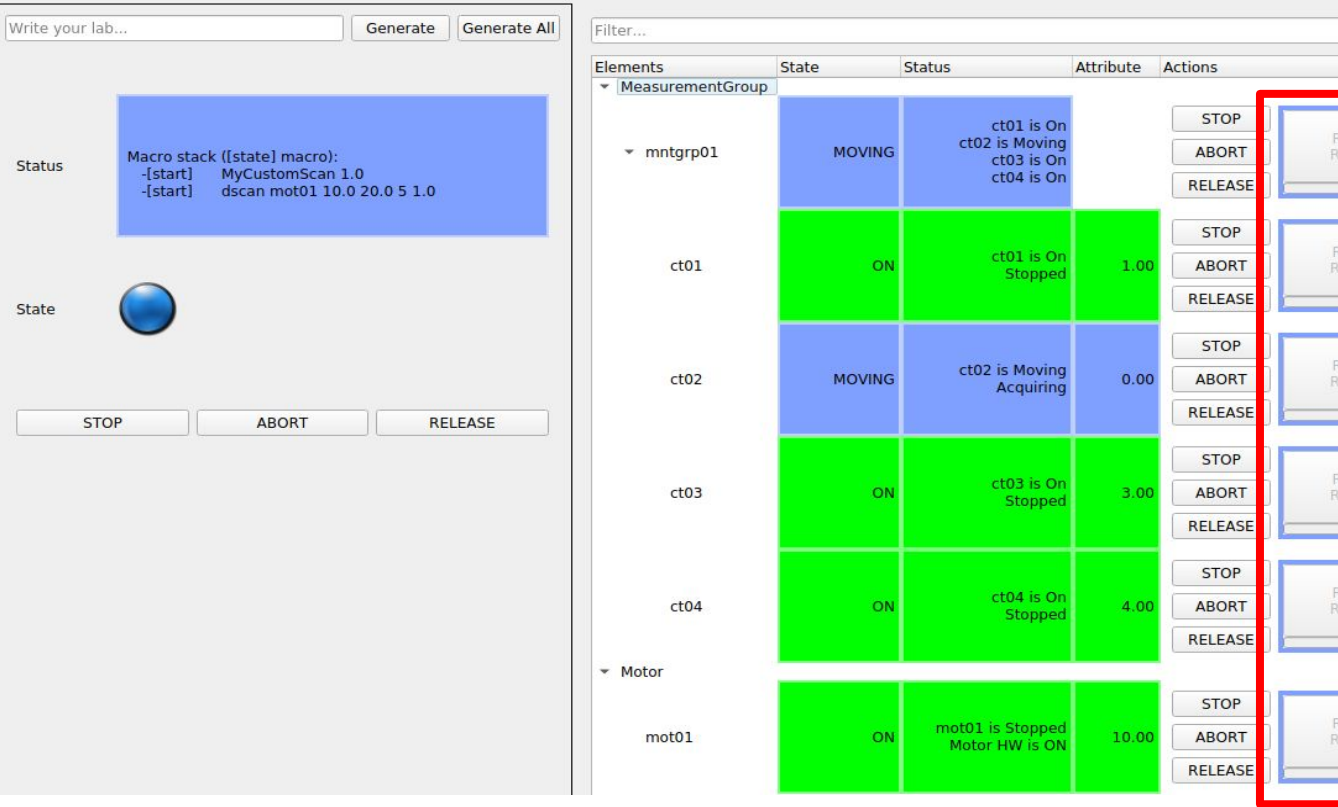

un/Stop: **ECONFIG** 

CONFIG

un/Stop:

**CONFIG** 

Issue with DevRestart() command fixed - thanks to Reynald (ESRF) and Michal (S2Innovation): cppTango#888

#### Elements browsing and relationships - status widget

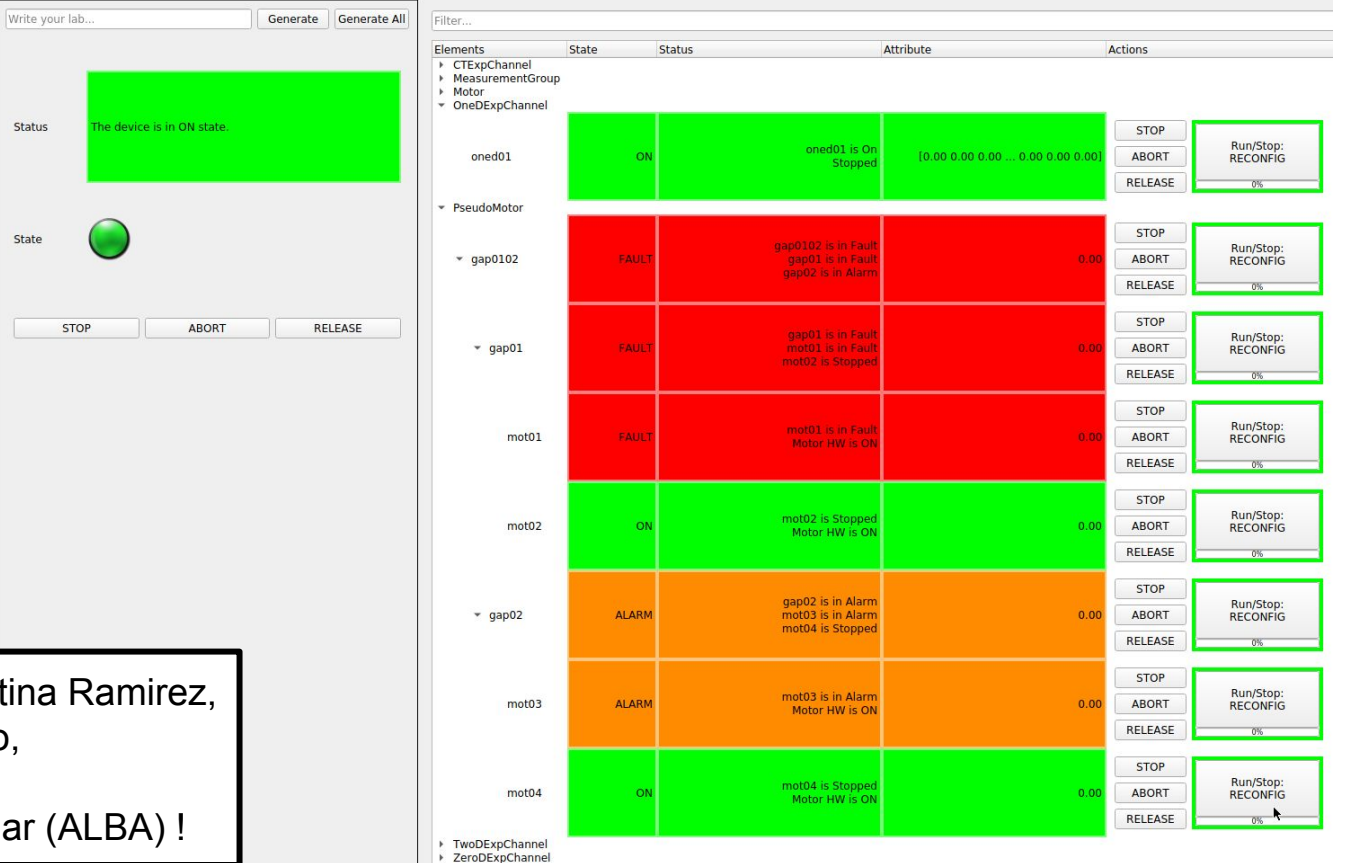

Thanks to Cristina Ramirez, Miquel Navarro, Marti Caixal and Jordi Aguilar (ALBA) !

### Agenda

- New major enhancements:
	- System configuration
	- Debugging and recovery
- Improvements in user and developer experience
- Community events

#### Improving user experience: feedback & error messages

#### Door demo1 1 [2]: ascanct mot01 0 10 10 0.1

Operation will be saved in /tmp/scan.h5 (HDF5::NXscan from NXscanH5 FileRecorder) Scan #2 started at Fri Jun 23 12:07:21 2023. It will take at least  $0:00:00$ Motor positions and relative timestamp (dt) columns contains theoretical values

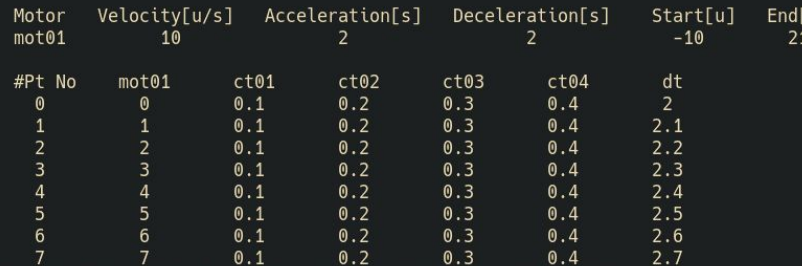

Report: Stopped during moving to waypoint/end position with:  $mot01:$ 

State: Fault (12:07:26.390310)

Status: mot01 is in Fault

Traceback (most recent call last):

File "/homelocal/zreszela/workspace/sardana/src/sardana/pool/poolcontroller.py", line 643, in raw\_read\_axis\_states  $state_info = ctr1. StateOne(axis)$ 

File "/homelocal/zreszela/workspace/sardana/src/sardana/pool/poolcontrollers/DummyMotorController.py", line 578, in StateOne raise RuntimeError("Simulated error")

้นไ

RuntimeError: Simulated error (12:07:26.392019)

Position: -7.784751517496602

Overshoot was not corrected

Operation saved in /tmp/scan.h5 (HDF5::NXscan)

Scan #2 ended at Fri Jun 23 12:07:26 2023, taking 0:00:04.521016. Dead time 99.7% (setup time 0.3%, motion dead time 0.0%)

An error occurred while running ascanct:

ScanException: Moving to waypoint/end position failed

Hint: in Spock execute `www` to get more details

Door\_demo1\_1  $[3]$ :

#### Improving user experience: unified sardana CLI

sardana - single point of access with sub-commands:

- spock -> sardana spock
- macroexecutor -> sardana macroexecutor
- sequencer -> sardana sequencer
- showscan -> sardana showscan
- NEW: sardana expconf
- NEW: sardana config
- COMING SOON: sardana status

Pending - server executables\*:

- Pool -> sardana server --pool
- MacroServer -> sardana server --macro
- Sardana -> sardana server

\*issue with Starter - <https://gitlab.com/tango-controls/starter/-/issues/20>

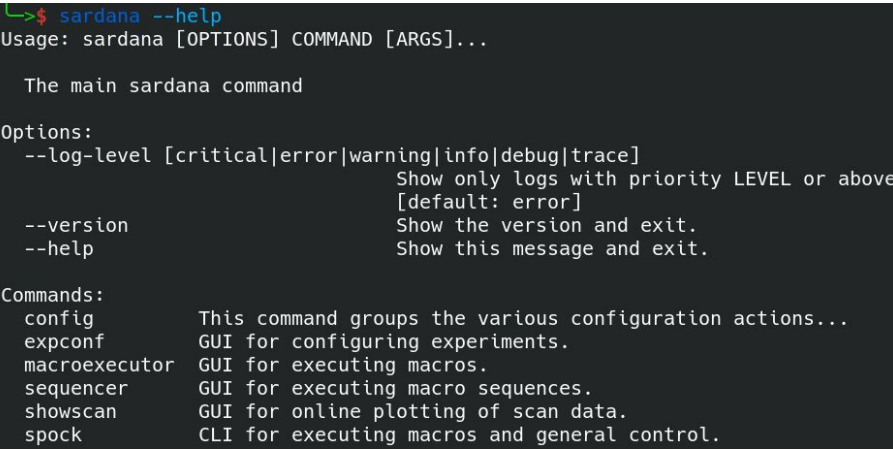

#### Improving user experience: documentation

#### What's new - user friendly CHANGELOG. What's new - user friendly CHANGELOG.

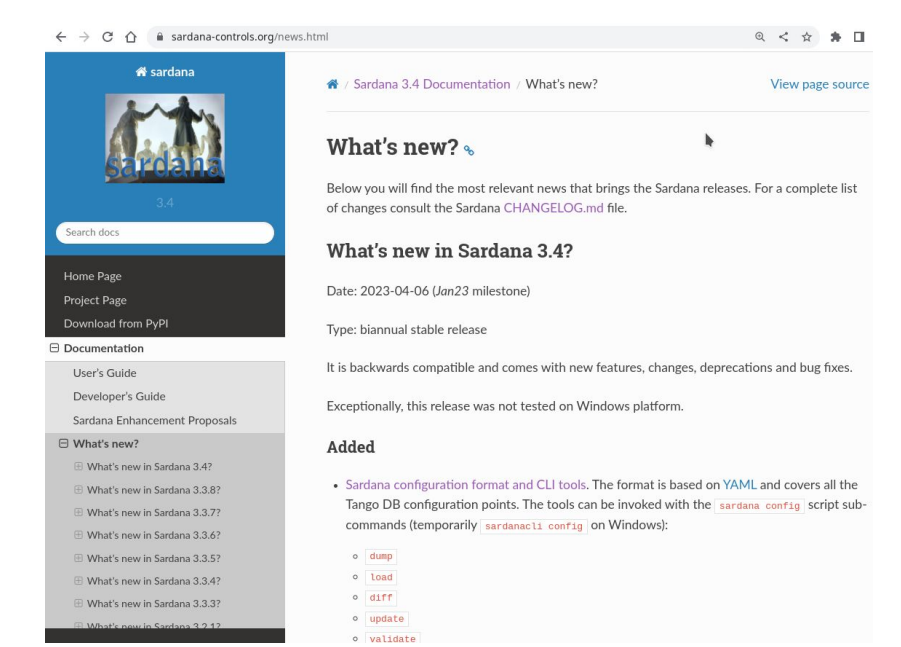

#### **Configuration format and tools**

The Sardana 3.4.0 version including SEP20 introduced a configuration text format based on YAML (see sar\_demo.yaml example), and a set of CLI tools for configuring Sardana systems (check sardana config --help to list all of them). In the future we plan to merge all the others configuration interfaces into this format in order to provide a single point of configuration.

It is important to know that the Sardana config tools work "offline", acting directly upon the Tango DB without requiring a running Sardana instance. This means it can be used to set up a Sardana installation from scratch. However this also means that it can not modify the state of the running Sardana instance without restarting it or running the reconfig macro afterwards.

This video shows a short demonstration on how to use it.

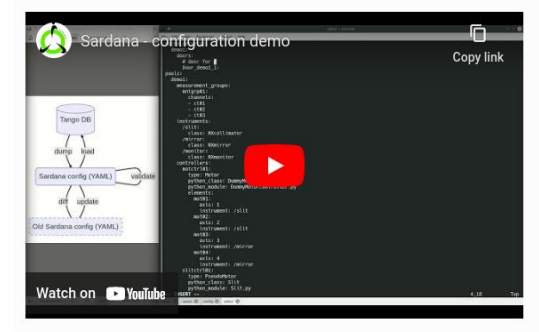

Thanks to Tango for hosting our videos on @tango-controls (YT)

### Improving developer experience: refactoring of CI

#### **Before**

- One all-in-one docker image (3.6 GB) based on Debian 9
- Only one python version tested
- Tango DB pre-populated

#### **Now**

- New images (2GB) based on mambaorg/micromamba (Python 3.7 to 3.11)
- Using GitLab CI services to start mysql and tango-db
- New **create\_sar\_demo** pytest fixture to populate Tango DB and start servers
- Easy to update and tests new images
- Extra: docker-compose to run locally: <https://gitlab.com/sardana-org/sardana-docker>

build test  $\odot$  build-pypi-package  $\odot$  build-doc  $\odot$  run-test

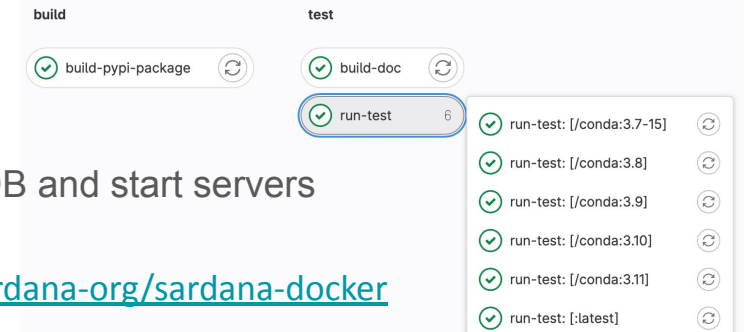

Thanks to Benjamin Bertrand (MAXIV) and Wojciech Zaręba, Adrianna Pytel (SOLARIS)!

#### Improving developer experience: pytest core fixtures

- pytest provides a more pythonic and modular way of developing tests
- sardana built-in fixtures defined in *sardana.pool.test* for all basic elements e.g **mot01, ct01, motctrl01, …**

```
def test motor user pos after set sign(mot01):
   mot01.define position(3)
   mot01.sizen = -1assert mot01.position.value == -3
```
all built-in fixtures are off-the-shelf, highly customizable and allow creating complex test cases

```
@pytest.mark.parametrize("moveable", ["mot01", "gap01"])
def test get moveable position(moveable, request):
    moveable = request.getfixturevalue(moveable)
    assert moveable.position.value == \theta
```
core fixtures are so parameterizable that are suitable for controller (plugins) tests

```
pool mark = pytest.mark.attrs({"pool": {"pool path": [pool path]}})
ctrl mark = pytest.mark.kwargs({
    "motctrl01": {
        "klass": "TangoAttrMotorController",
        "library": "TangoAttrMotorCtrl.py"
\})
mot_mark = pytest.mark.attribute_values({
    "mot@1": {
        "TangoAttribute": "sys/tg test/1/ampli",
)
```

```
pytestmark = [pool_mark, ctrl_mark, mot_mark]
```
Thanks to Michał Piekarski (SOLARIS)!

#### Improving developer experience: packaging

#### **pip**

Before 3.4.0: pip3 install sardana

In 3.4.0, added **sardana[config]**

For > 3.4.0, new extras: **spock**, **qt**, **config**, **all** "pip3 install sardana" will install pytango but not itango. You can use:

- pip3 install "sardana[spock]"
- pip3 install "sardana[spock,qt]"

"sardana[spock]" is equivalent to the sardana from before

#### **conda**

Before 3.4.0: conda install sardana

Since 3.4.0, **sardana** is a metapackage that includes:

- **● sardana-core**
- **● sardana-qt**
- **● sardana-config**

Install only what you need!

Thanks to Benjamin Bertrand (MAXIV)!

### Agenda

- New major enhancements:
	- System configuration
	- Debugging and recovery
- Improvements in user and developer experience
- **Community events**

### Sardana Community

- Active members**: DESY, MAXIV, MBI-Berlin, SOLARIS** and **ALBA**
- **Periodic** Sardana follow-up **meetings** for discussion about new developments and issues:
	- review of the kanban board
	- backlog refinement
- **Specific meetings** dedicated to concrete topics/tasks: bug solving, documentation, tools, new big features
- Remote **pair programming when needed**
- **Collaborative developments** e.g. SEP20, test fixtures

#### Community events

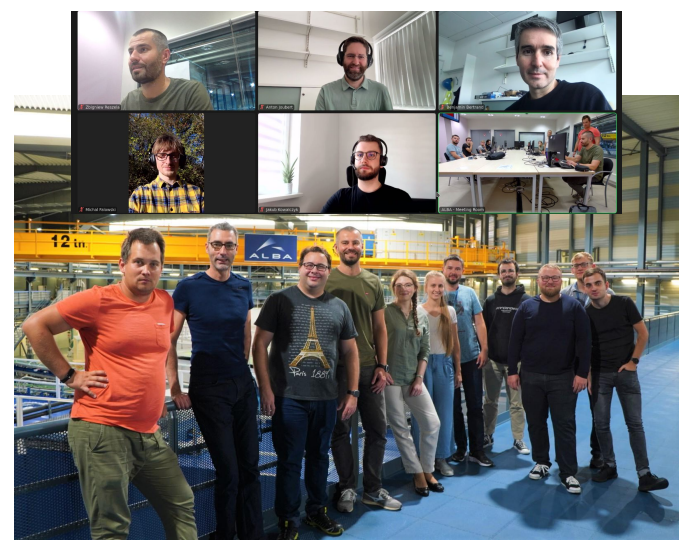

2022: 2nd Sardana Bug Squashing Party @ ALBA

- 22 participants from different institutes (14 local and 8 remote)
- pair-programming sessions
- 16 issues closed
- 18 MR finished

What's next?

- Continuous Scans Workshop @ SOLARIS
- Introduction to sardana macros during

Tango Workshop @ ICALEPCS 2023

**CONTINUOUS SCANS WORKSHOP** 20th-21st September, SOLARIS, hybrid

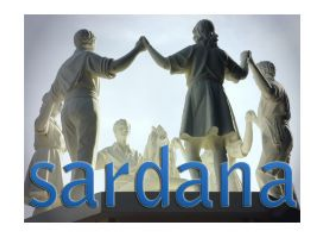

- **sharing experience** in the field of continuous scans
- looking for **possible ways of collaboration**
- speakers of similar frameworks will contribute: **Bliss, Bluesky, Flyscan (to be confirmed), DESY, PSI and Diamond**
- discussion of possible solutions for Sardana continuous scans **missing features**
- roadmap for the eventual **enhancement projects**

We invite you to participate!

[Sardana workshop \(20-21 September 2023\)](https://indico.solaris.edu.pl/event/5/)

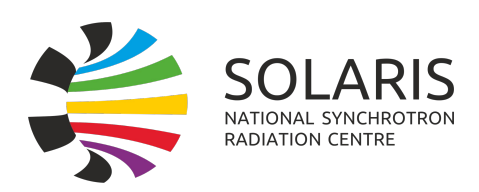

Thanks to Michał Piekarski (SOLARIS)!

### **Summary**

- **Configuration**, **debugging and recovery** were significantly improved.
- We **continuously improve** user and developer experience.
- Soon we will evaluate the need for **enhancing continuous scans**.
- Tango is a solid base for Sardana and we are **grateful for the received support from the Tango Community!**
- All this was possible **thanks to the involvement of the Sardana Community**: DESY, MAXIV, MBI-Berlin, SOLARIS, S2Innovation and ALBA.

## Thank you for your attention!

#### Improving developer experience: pytest Tango fixtures

CI improvements were made possible thanks to some test refactoring.

New **create sar demo** pytest fixture to start the Pool and MacroServer.

Using GitLab CI services to start mysql and tango-db

```
run-test:
  stage: test
 tags: [saas-linux-small-amd64]
  parallel:
   matrix:
     # pin conda: 3.7-15 due to #1829
      - SARDANA_IMAGE: [":latest", "/conda:3.7-15", "/conda:3.8", "/conda:3.9", "/conda:3.10", "/conda:3.11"]
  image: registry.gitlab.com/sardana-org/sardana-docker${SARDANA_IMAGE}
  variables:
   GIT STRATEGY: none
   MYSQL_HOST: "gitlab-runner-tango-mysql:3306"
   MYSQL_DATABASE: "tango"
   MYSQL_ROOT_PASSWORD: "root"
   MYSQL_USER: "tango"
   MYSQL_PASSWORD: "tango"
   # Reauired for communication between services to be enabled
   FF NETWORK PER BUILD: "true"
  services:
   - name: registry.gitlab.com/tango-controls/docker/mysql:5
     alias: gitlab-runner-tango-mysql
    - name: registry.gitlab.com/tango-controls/docker/tango-db
      alias: gitlab-runner-tango-db
```
Locally, one can use docker-compose. Check the README from

<https://gitlab.com/sardana-org/sardana-docker>

```
version: "3"
services:
 mysql:
    image: registry.gitlab.com/tango-controls/docker/mysql:5
    environment:
      - MYSQL_ROOT_PASSWORD=root
 tango-db:
    image: registry.gitlab.com/tango-controls/docker/tango-db
    expose:
     - "10000"
    environment:
    - MYSQL_HOST=mysql:3306
    - MYSQL_USER=tango
     - MYSOL_PASSWORD=tango
     - MYSOL DATABASE=tango
    depends_on:
      - mysql
  sardana:
    image: registry.gitlab.com/sardana-org/sardana-docker/conda:3.10
   container_name: sardana
    environment:
      - TANGO_HOST=tango-db:10000
    # You could mount the sardana source as volume
    # volumes:
    # - ".:/build"
    command: sleep infinity
    depends_on:
      - tango-db
```
## Project maintenance

#### Maintenance and housekeeping

**Periodic releases** (~ twice per year):

- not followed by all institutes but setting a point for summarising updates/news
- manual tests in all relevant platforms, helping to discover "hidden" bugs and checking compatibilities with systems and other software packages

#### **Keep compatibility with updates/developments of extern software packages:**

- important amount of work is dedicated to keep the compatibility with external packages
- issues with new versions of Python and PyQt played an important role in the past, up to now they are fixed

#### **Backlog:**

- keep track of all issues
- classify and label issues according to urgency/amount of work/impact, …

#### **Kanban board**

- review and label issues to put in backlog
- prioritise and keep track of issues/bugs to work on
- updates/reviewed in periodic meetings
- prepared *to-dev* stage makes it easier for volunteers

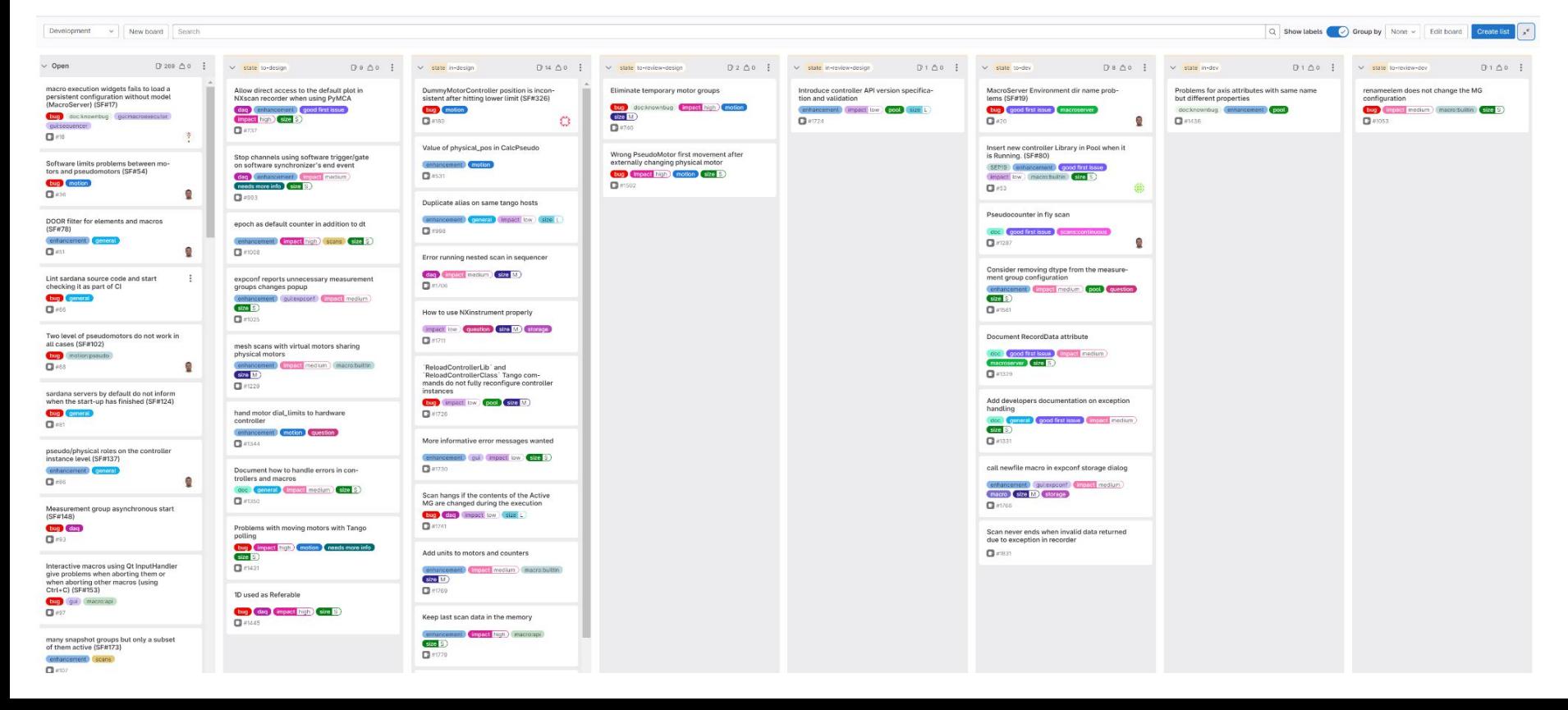